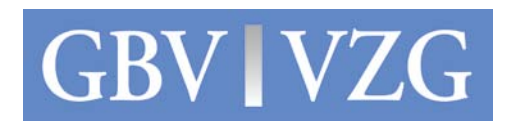

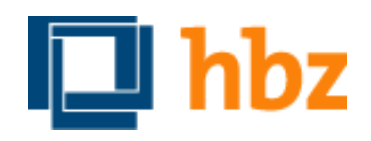

#### Kuali OLE – Activities in Germany

Kirstin Kemner-Heek (GBV) / Roswitha Schweitzer (hbz)

Kuali Days UK, London, October 30th, 2013

#### **GBV AND HBZ: INTRODUCTION**

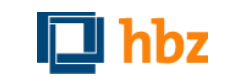

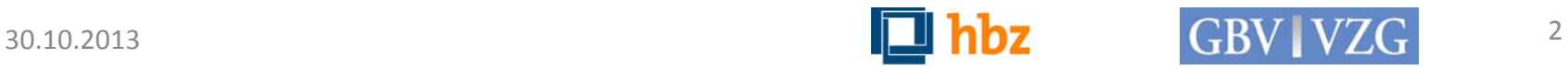

# **Regional Library Service Centers in** Germany

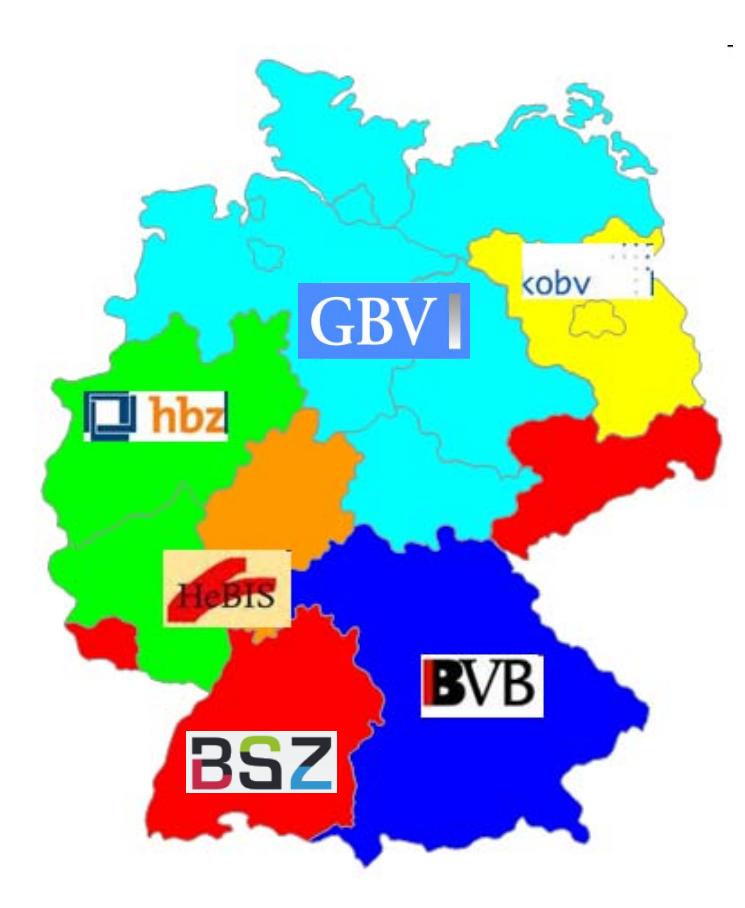

- Hosts for regional union catalogues (collaborative cataloguing)
- Located in a heterogenous software  $\blacksquare$ environment for its customers (libraries), data providers and data receivers
- Provide ILS (SaaS), ILL, portals and other services

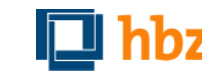

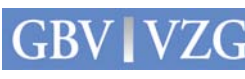

### GBV and hbz

#### **GBV VZG**

#### union catalogue ...

- for 72 academic libraries, 400 research libraries
- with more than 37 m bibliographic  $\blacksquare$ and 89 m holding records
- 122,000 e-journals  $\blacksquare$ 2,100,000 online resources (ebooks, articles)
- using OCLC CBS since 1993  $\blacksquare$

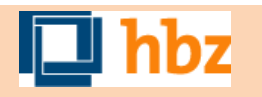

#### union catalogue ...

- for ca. 60 academic library systems with more than 1,600 different libraries
- $\blacksquare$  with more than 18 m bibliographic and 40 m holding records
- 120,000 e-journals  $\blacksquare$ 700,000 online resources (full text, e-books etc.)
- using Aleph / ExLibris

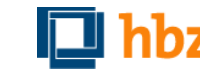

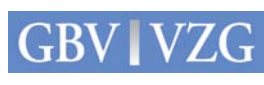

#### **KUALI OLE: EVALUATION**

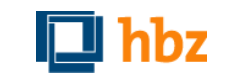

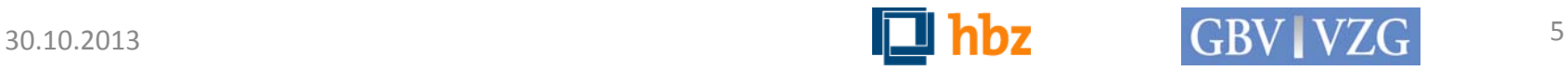

## Motivation

- Current ILS at the end of their life cycle
- Market analysis for our customers
	- Academic libraries
	- Open source and commercial software
- **I**ntention
	- Providing independent information
- **Evaluation of Kuali OLE** 
	- Open source software with high potential
	- Developed by and for academic libraries
	- Part of software infrastructure for universities

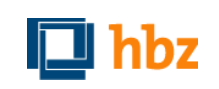

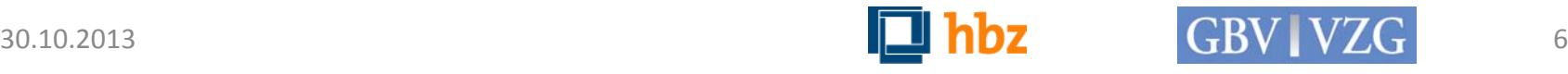

#### Beginnings

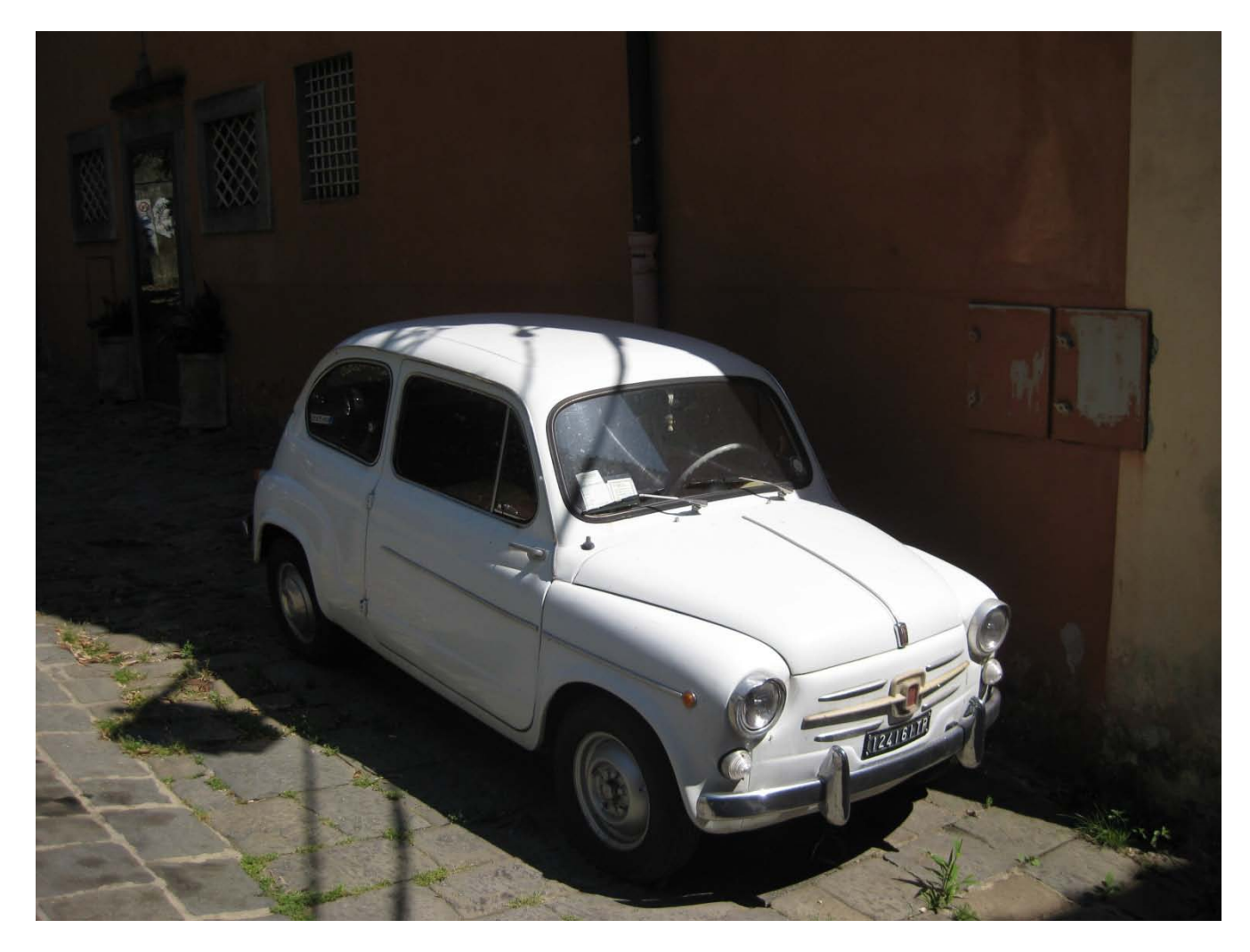

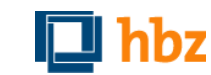

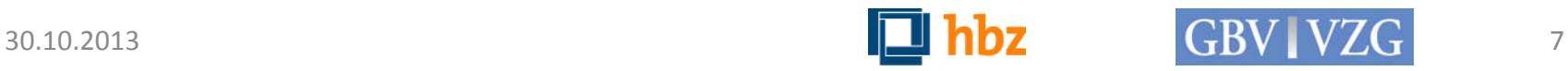

# Beginnings

- **First contact with Kuali Foundation June 2011** 
	- Interview with Robert McDonald
- ILS-Workshop in Göttingen (GBV) in March 2012
	- Presentation of Kuali OLE by Michael Winkler
- Agreement GBV and hbz in evaluating Kuali OLE
- Kuali Days, Austin, October 2012
- London, February 2013,
	- International Meeting GOKb/KB+, JISC/Kuali,
	- Meeting with Sharon Penfold, Bloomsbury Consortium
- LIBER, Munich, Germany, August 2013
	- Meeting with Kuali OLE/JISC

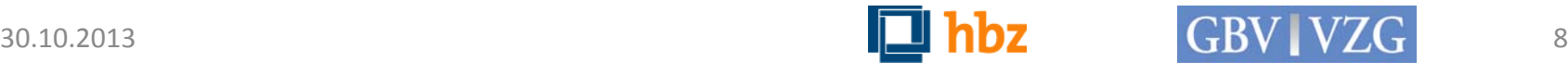

# Establishing

- Information of German library community:
	- Presentation "Kuali OLE" at the German Library Congress, Leipzig, March 2013
- Project planning
	- Detailed description
	- Roadmap
	- Resource planning
	- Work breakdown structure
- **Provision of funds and staff** 
	- Application for financial resources
	- Job advertisements for developers and system librarians

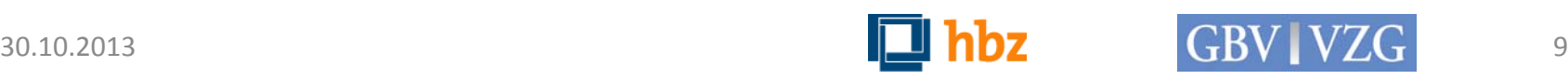

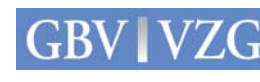

#### **Getting started**

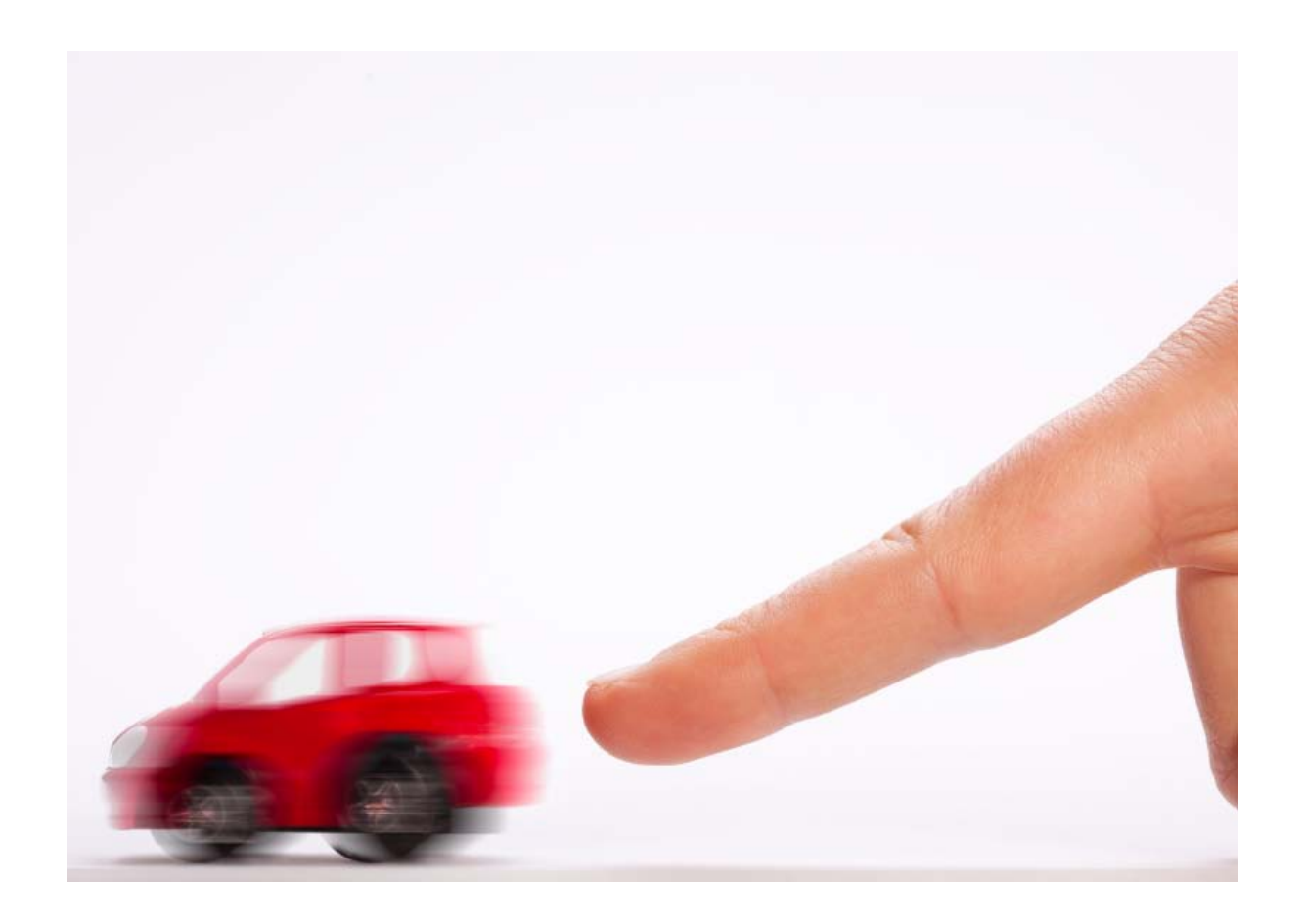

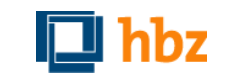

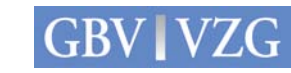

### **Getting started**

- **First test installations Kuali OLE 0.8 in GBV and** hbz, August 2013
- Translation of the OLE user documentation
- GOKb/KB+: integration possibilities of the German union catalog for e-journals  $(ZDB/EZB)$
- Search for pilot/test libraries

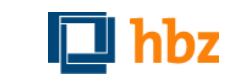

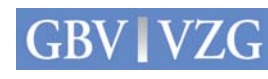

## Test installations OLE 0.8

- **EXECUTE:** Current test installation parameters GBV
	- [http://x4200-92.gbv.de:8080/olefs/portal.do;](http://x4200-92.gbv.de:8080/olefs/portal.do) <http://x4200-92.gbv.de:8080/oledocstore/>
	- Operating System: Linux x4200-92 3.2.0-4-amd64#1 SMP Debian 3.2.46-1x86 64 GNU/Linux
	- Server: SUN Fire X4200: 2 x Dual Core AMD Opteron(tm) Processor 285 SE 2,6 Ghz, 32 GB MM
	- Software version: checked out revision 13754
	- Database: MySQL Server 14.14 Distrib 5.5.31 for Linux
- **EXECUTE:** Current test installation parameters hbz
	- [http://kuali.hbz-nrw.de:8080/olefs/portal.do;](http://kuali.hbz-nrw.de:8080/olefs/portal.do) <http://kuali.hbz-nrw.de:8080/oledocstore>
	- Operating System: Linux kuali 3.0.93-0.8-xen#1 SMP (70ed288) x86 64 GNU/Linux, Suse Linux Enterprise Server 11 SP 3
	- Server: Virtual machine Citrix Xen Server Hypervisor, 8 (16) CPU core, 48 GB MM, Hard Disk 1TB
	- Software version: checked out revision 15242
	- Database: MySQL Server 14.14 Distrib 5.5.33 for Linux

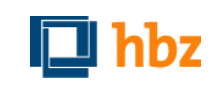

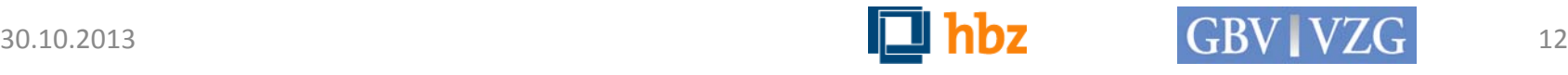

#### Next steps

- Installation OLE V. 1.0, November 2013
- Import of metadata (bibliographic and holdings records)
	- Print and e-resources
	- Two different libraries
- Input of acquisition and circulation data
- Development of evaluation criteria and test scenarios
	- Based on use cases and requirements of our customers
	- Support from GBV Working Group "Local workflows"
- Functional and technical tests, winter 2013/2014
- Documentation of first test results, spring 2014
- Intention for the long run: operational installation for early adopter libraries

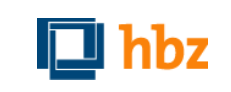

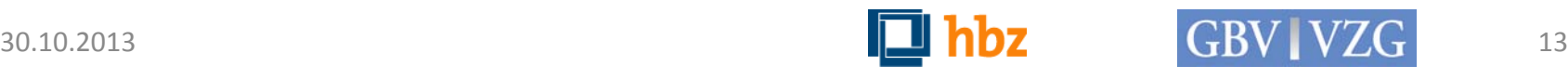

#### Our vision

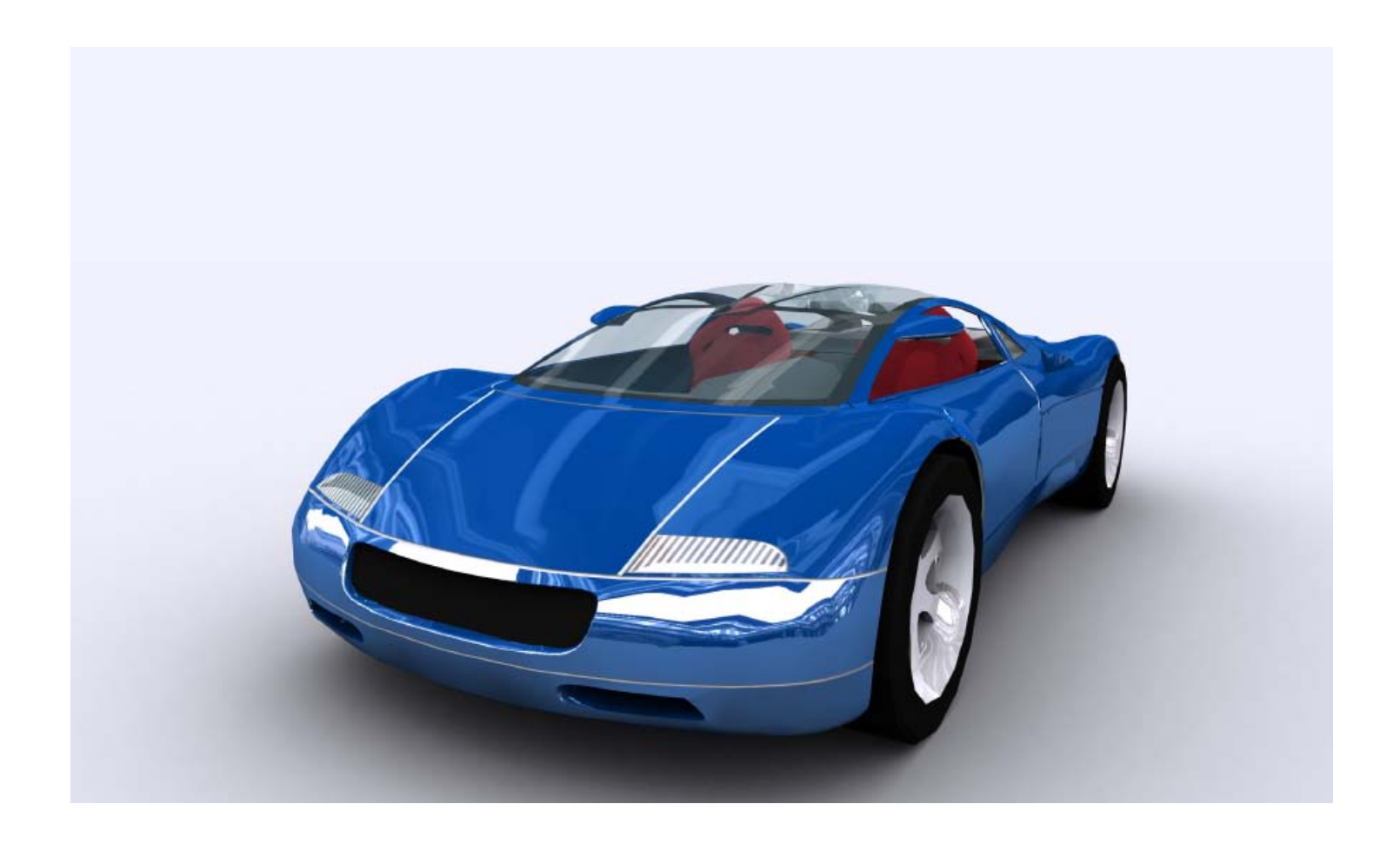

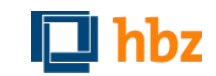

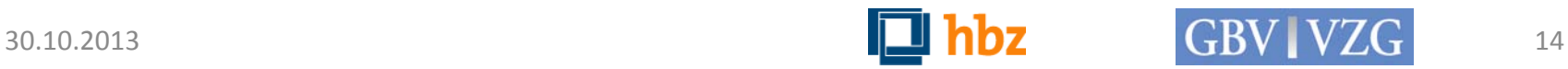

#### Thank you.

kemner@gbv.de schweitzer@hbz-nrw.de

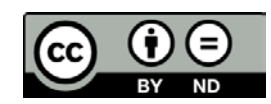

License: Creative Commons Attribution-NoDerivs 3.0 Unported - Creative Commons Namensnennung - Keine Bearbeitung 3.0 Deutschland Lizenz (CC BY-ND 3.0)<br>http://creativecommons.org/licenses/by-nd/3.0/de/.

Exclusion: Copyrights and licences for Pictures and photos, which are not created by the authors, will endure. Particularly the use of iStock pictures (slide 10 and 14) require an iStock license.

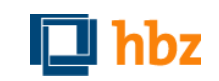

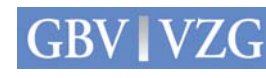